*Н. С. Щерба*

*Житомирський державний університет імені Івана Франка канд. пед. наук, доцент*

# **Використання віртуальних навчальних середовищ Edmodo та Easygenerator у професійній підготовці майбутніх учителів іноземної мови**

Інформатизація вітчизняної іншомовної освіти є одним із найактуальніших напрямів її розвитку вже близько 30 років, що відображено в чинній освітньо-нормативній документації. Наприклад, в Указі Президента України "Про Національну доктрину розвитку освіти", запровадження інформаційних технологій в освітніх закладах тлумачиться як пріоритетний напрям державної політики [5]. В матеріалах указу рекомендується здійснювати:

- комп'ютеризацію навчальних закладів;
- запроваджувати інформаційні технології;

забезпечувати відповідну підготовку та підвищення кваліфікації педагогічних і науково-педагогічних працівників.

В іншому указі "Про Національну стратегію розвитку України на період до 2021 року" перераховано можливі *заходи* забезпечення інформатизації вищої освіти, до яких серед інших належить створення *інформаційної системи підтримки освітнього процесу*. У документі наголошується на необхідності розробки безпечного *навчального середовища* з метою:

- удосконалення навчально-виховного процесу;
- забезпечення доступності та ефективності освіти;  $\bullet$

підготовки молодого покоління до життєдіяльності в інформаційному суспільстві [6].

Розглянуті вимоги дають нам підставу зробити висновок про **доцільність** вивчення та запровадження віртуальних навчальних середовищ (ВНС) у підготовку майбутніх учителів іноземної мови.

На нашу думку, використання ВНС може виконувати в даному контексті такі *функції*: 1) підвищувати ефективність навчального процесу у мовних ВНЗ; 2) сприяти накопиченню студентами знань і досвіду роботи з ними для здійснення подальшої педагогічної діяльності, викладаючи ІМ у середніх навчальних закладах.

**Метою** нашої статті є порівняння можливостей використання ВНС Edmodo та Easygenerator для реалізації зазначених функцій.

Розглянемо детальніше поняття "**віртуальне навчальне середовище**". Воно розглядалось у працях вітчизняних і зарубіжних науковців (В. Ю. Биков, 2010; В. В. Лапінський, 2008; S. Britain, O. Liber, 1999; M. Weller, 2007; M. Peat, 2000; Y. Xu, H. Park, Y. Baek, 2011; S. Reese, 2015; C. Davis, 2015 та ін).

За визначенням В. Ю. Бикова, *навчальне середовище* – це штучно побудована система, структура та складові якої створюють необхідні умови для досягнення цілей навчально-виховного процесу [2: 60]. Автор поділяє такі середовища на 2 типи:

*закриті* (традиційні, що існують і функціонують на рівні конкретного навчального закладу) [1];

*відкриті* (в структурі яких передбачається цілеспрямоване використання засобів, технологій та інформаційних ресурсів глобального освітнього простору в навчально-виховному процесі) [3: 4].

Поняття "*віртуальне навчальне середовище*" в освіті тлумачиться S. Britain, O. Liber як веб-платформа для цифрових компонентів навчальних курсів, що зазвичай використовується в межах освітніх закладів. Середовища дозволяють групувати учасників навчального процесу з метою подальшого виконання ними певних ролей і завдань, а також оцінювати їх успішність у межах структури курсу [7]. ВНС розглядається і як програмна система, створена для підтримки навчального процесу у дистанційній освіті, де на відміну від керованого навчального середовища властивий акцент на управлінні навчальним процесом [4]. Як показав аналіз існуючих ВНС, їх можна розподілити на наступні **різновиди**:

*з наявними порталами для вчителя* (Moodle, Edmodo, Fronter, Blackboard, Ilias, Smart School та ін.), *без таких порталів* (LinguaLeo, DuoLingo, Busuu тощо).

Середовища з порталом для вчителів передбачають можливість створення та видалення ними контенту у відповідності до вимог навчального процесу, а також оцінювання та спілкування з суб'єктами навчання. У свою чергу, ВНС без порталу для вчителів зумовлюють самостійне, некероване використання суб'єктами навчання ресурсів, наявних у середовищах, що може бути корисним у самоосвіті;

*платні* (Frog, Kaleidos), *із платними та безкоштовними пакетами* (Easygenerator та ін.), *безкоштовні* (Edmodo, SLoodle).

Розглянемо детальніше платформи Edmodo та Easygenerator, на базі яких працюють відповідні ВНС:

1. Платформу **Edmodo** було створено в 2008 році в Чикаго (штат Іллінойс) американськими освітянами Н. Боргом, Дж. О'Харою та К. Хаттер з метою оптимізації роботи середніх навчальних закладів. Сьогодні кількість користувачів платформи сягає понад 75 тисяч. Edmodo надає їм наступні *можливості* (див. табл. 1):

Таблиця 1

#### **Особливості використання Edmodo у професійній підготовці майбутнього вчителя іноземної мови та в школі**

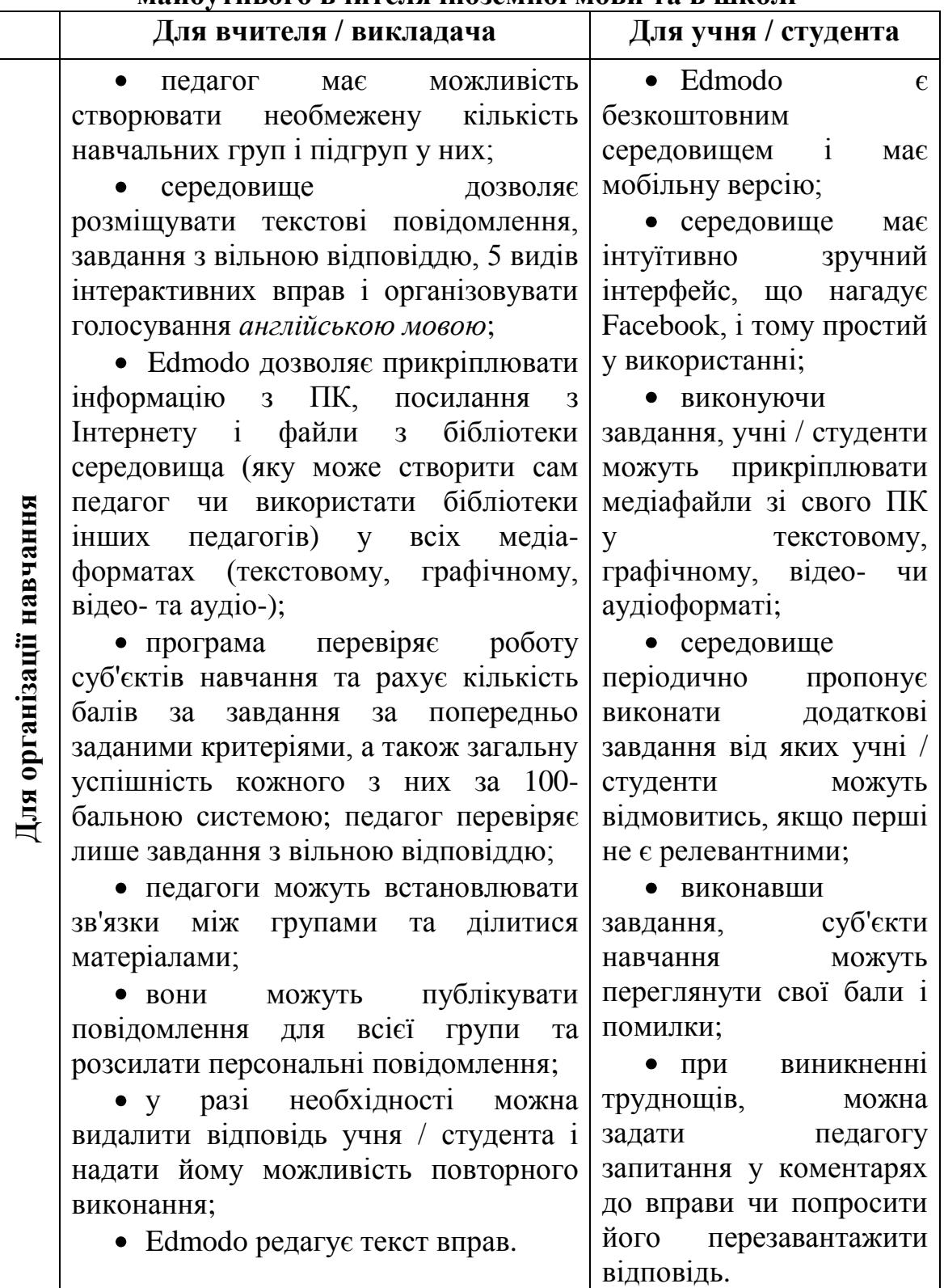

Продовження табл. 1

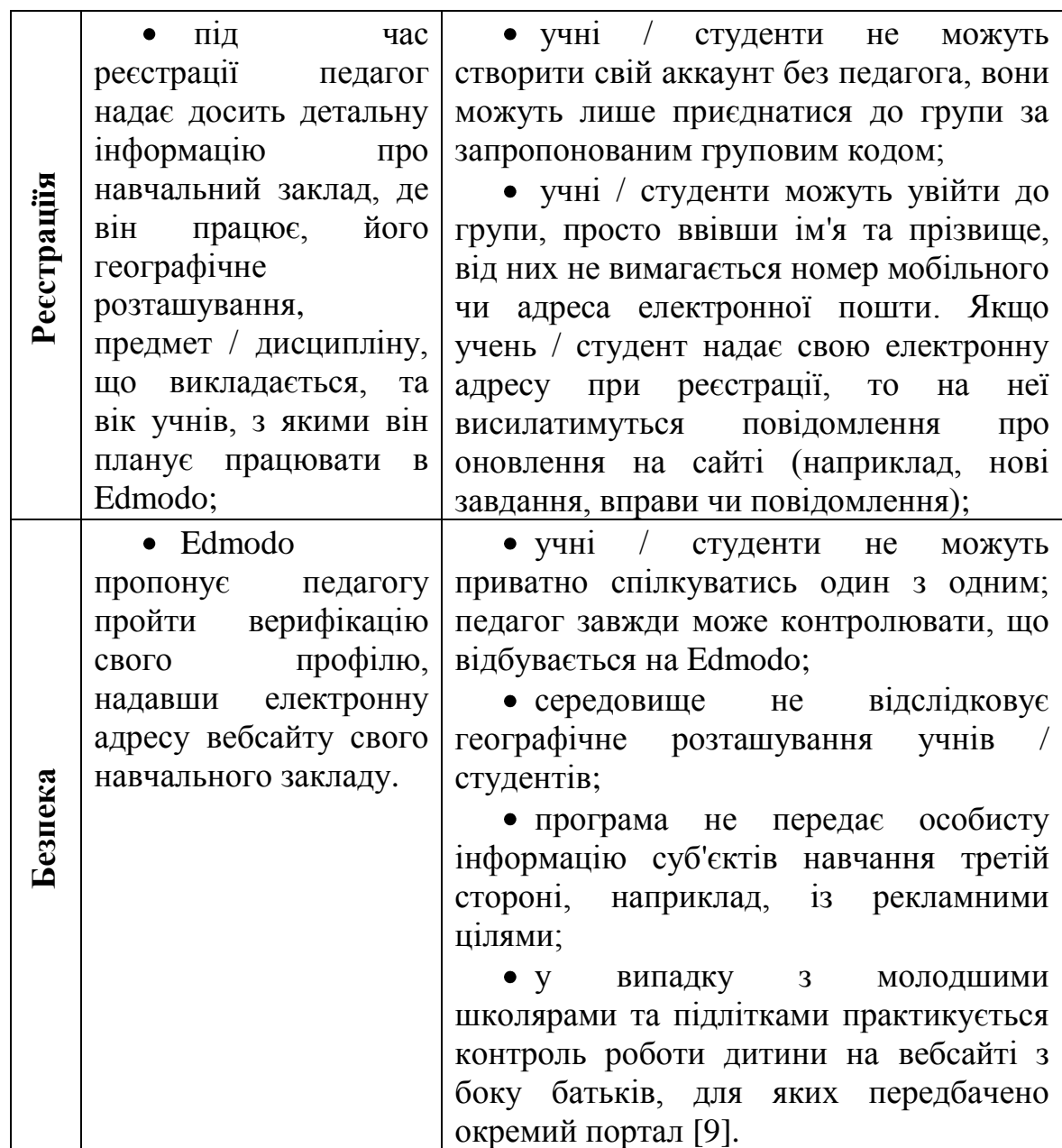

Таким чином, можна зробити висновок, що Edmodo – це захищена платформа для навчальної взаємодії педагогів і суб'єктів навчання, що традиційно використовується для виконання учнями ЗНЗ і студентами ВНЗ практичних завдань (у тому числі з Іноземної мови).

2. У свою чергу, **EasyGenerator** – це програмне забезпечення для електронного навчання, в основу якого покладено науково обґрунтовану покрокову розробку навчальних курсів. В теперішньому вигляді Easygenerator існує з 2010 року під керівництвом голландського освітянина Каспера Спіро. Платформа нараховує понад 8000 користувачів з 144 країн світу. Вона надає 14-денний безкоштовний пробний період, а далі користувачі можуть обрати безкоштовний або один із платних пакетів (до 69\$ на місяць).

У 2014 році К. Спіро організував апробацію роботи платформи в Україні, яка проводилась у Житомирі 17-ма програмістами.

Середовище пропонує такі технічні *можливості* (див. табл. 2):

## **Особливості використання Easygenerator у професійній підготовці майбутнього вчителя іноземної мови та в школі**

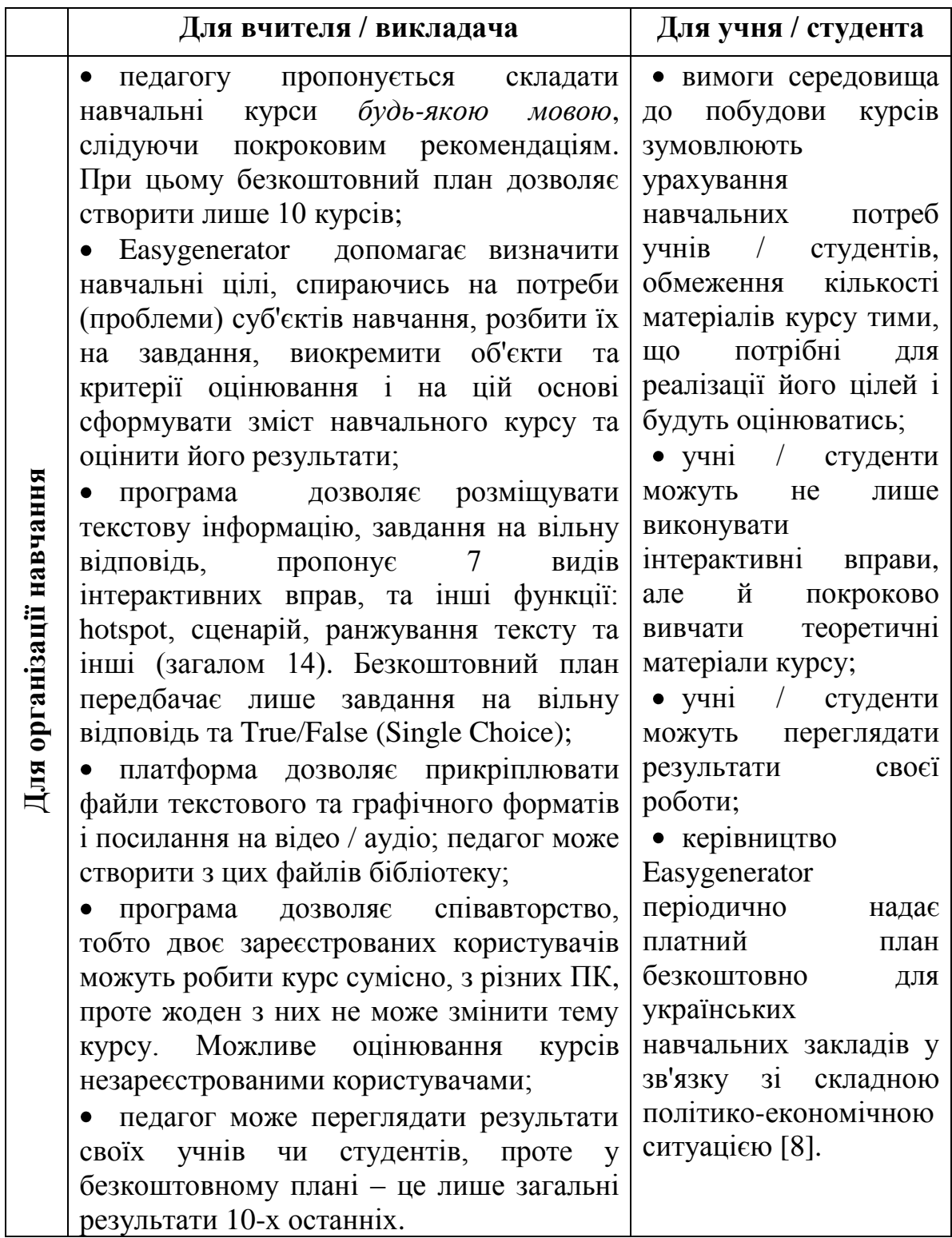

Таблиця 2

Таким чином, основною відмінною рисою ВНС Easygenerator є його вагома теоретична обґрунтованість, що дозволяє суттєво підняти якість змісту курсів і, відповідно, освоєння навчальних дисциплін. За своєю специфікою це середовище має комплексний характер, оскільки воно розраховане не лише на виконання учнями чи студентами практичних завдань, але й покрокове вивчення теоретичних матеріалів.

Порівнюючи особливості використання середовищ Edmodo та Easygenerator у професійній підготовці майбутніх учителів ІМ, ми можемо сформулювати їх переваги та недоліки (див. табл. 3):

Таблиня 3

## **Порівняння можливостей ВНС Edmodo та Easygenerator у професійній підготовці майбутніх учителів ІМ**

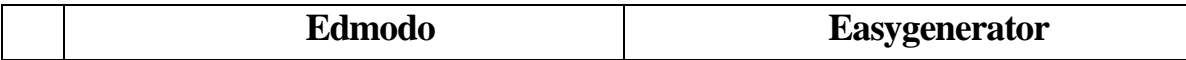

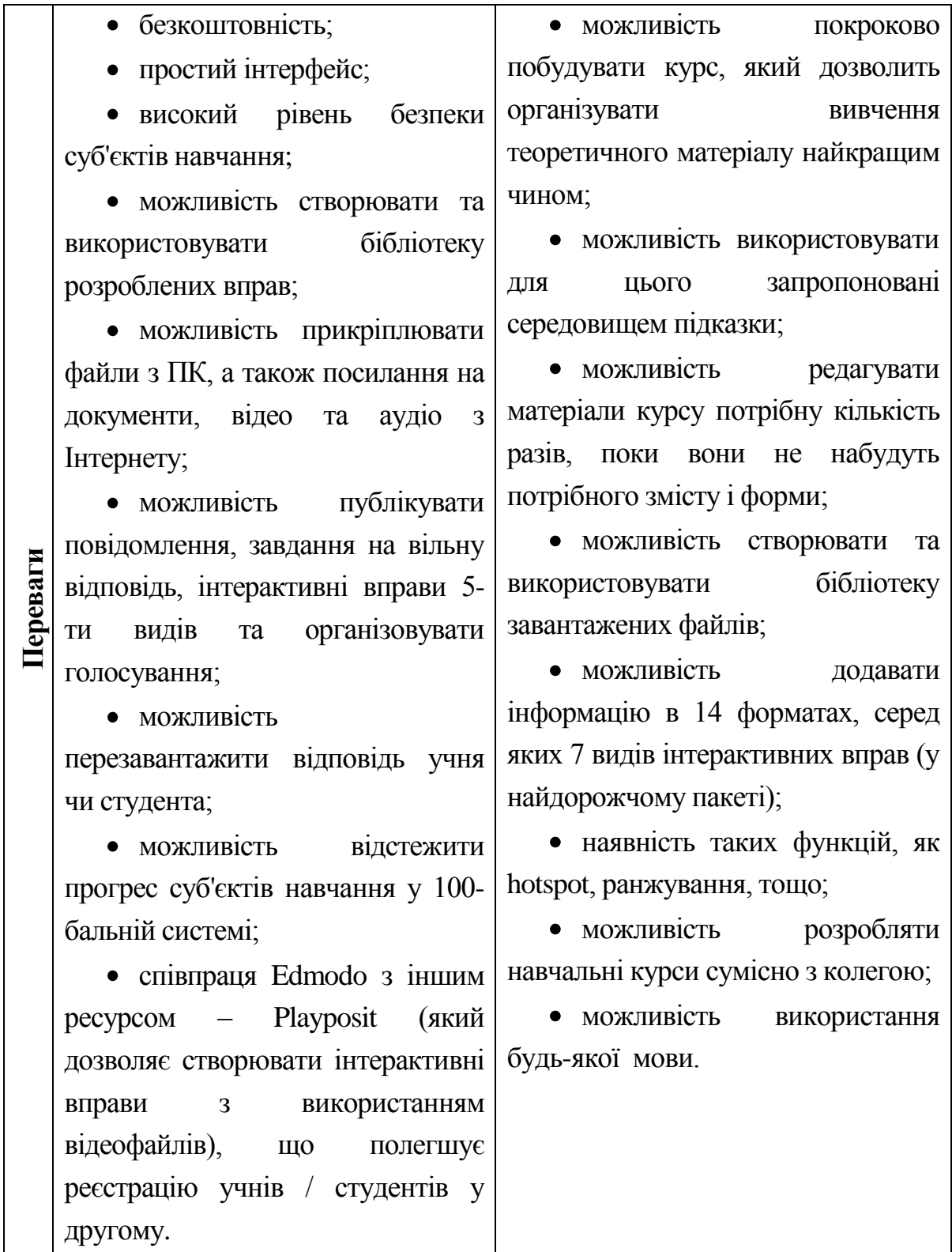

Продовження таблиці 3

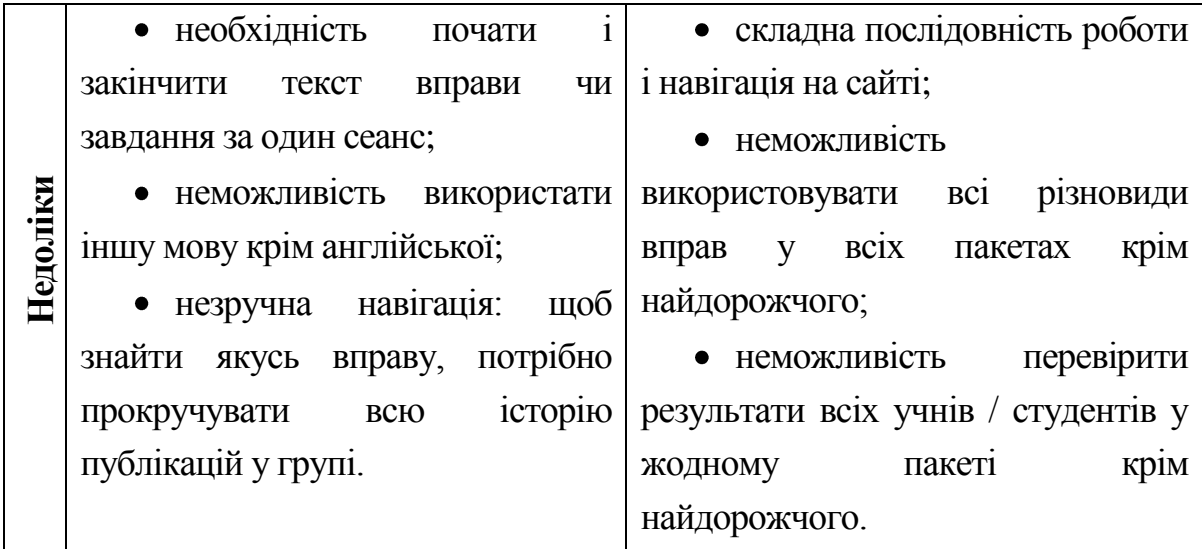

Підсумовуючи сказане, ми можемо зробити висновок, що обидва розглянутих середовища можуть посісти гідне місце у процесі підготовки майбутніх учителів ІМ до професійної діяльності, проте Edmodo краще підходить для розвитку умінь і навичок, а Easygenerator – для засвоєння теоретичних знань. Ці ВНС сприяють активізації пізнавальної діяльності та дозволяють обирати оптимальну швидкість засвоєння матеріалу. Додатковими перевагами інтеграції ВНС із аудиторними формами навчання є, на нашу думку, такі:

1) засвоюється більше матеріалу, ніж у традиційному форматі;

2) автоматизований контроль знань і навичок дозволяє більш об'єктивно та оперативно їх оцінити.

### **СПИСОК ВИКОРИСТАНИХ ДЖЕРЕЛ ТА ЛІТЕРАТУРИ:**

1. Биков В. Ю. Відкрите навчальне середовище та сучасні мережні інструменти систем відкритої освіти / В. Ю. Биков // Науковий часопис НПУ імені М. П. Драгоманова. Серія 2: Комп'ютерноорієнтовані системи навчання. – 2010. – №. 9. – С. 9-15.

2. Биков В.Ю. Навчальне середовище сучасних педагогічних систем / В.Ю. Биков // Професійна освіта: педагогіка і психологія: Україно-польський журнал. [за ред.: І. Зязюна, Н. Ничкало, Т. Левовицького, І. Вільш] – Вид. ІV. – Ченстохова: Вид-во Вищої Педагогічної Школи у Ченстохові. – 2004. – С. 59–80.

3. Биков В. Ю. Теоретико-методологічні засади моделювання навчального середовища педагогічних систем відкритої освіти / В. Ю. Биков // Наукові записки. – Випуск 77. – Серія: Педагогічні науки. – Кіровоград: РВВ КДПУ ім. В. Винниченка. – 2008. – Частина  $1. - C. 3-12.$ 

4. Віртуальне навчальне середовище [Електронний ресурс]. – Режим доступу: http://lp.edu.ua/node/2363

5. Указ Президента України "Про Національну доктрину розвитку освіти" (від 17.04.2002 № 347/2002) [Електронний ресурс]. – Режим доступу: http://zakon5.rada.gov.ua/laws/show/347/2002

6. Указ Президента України "Про Національну стратегію розвитку України на період до 2021 року" [Електронний ресурс]. – Режим доступу: http://zakon5.rada.gov.ua/laws/show/344/2013#n10

7. Britain S. A Framework for Pedagogical Evaluation of Virtual Learning Environments". JISC Technology Applications Programme / S. Britain, O. Liber. – Manchester: University of Manchester. – Report 41. – 1999. – 46 p.

8. Features // Easygenerator [Електронний ресурс]. – Режим доступу: https://www.easygenerator.com/features/

9. Privacy // Edmodo [Електронний ресурс]. – Режим доступу: https://www.edmodo.com/privacy